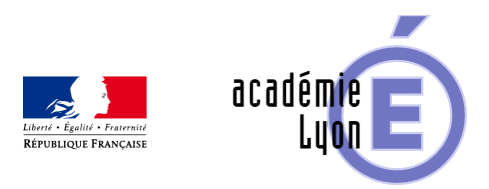

## **Des solides avec le logiciel Sketchup**

- Enseigner - Cycle 4 - Autres outils numériques -

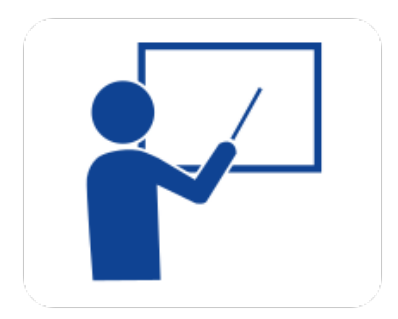

Date de mise en ligne : mardi 24 mai 2011

**Copyright © Mathématiques - Académie de Lyon - Tous droits réservés**

- **–** Objectif : Construire et visualiser des objets de l'espace
- **–** Thème(s) et sous-thème(s) : Géométrie
- **–** Niveau : Cinquième
- **–** Logiciel utilisé : Sketchup
- **–** Auteur : Jami Jean Michel (collège Roger Vailland Poncin groupe UPO)
- **–** Un exemple d'activité avec le logiciel Sketchup pour construire et visualiser des solides.
- **–** La fiche élève est en téléchargement ci-dessous.